## WHAT TO DO IF ELECTRONIC TIMING SYSTEM FAILS

If the Electronic timing system fails, the Electronic Timing Volunteer will have to switch to recording bottom and top hand times, then calculating the difference for the time result for each skier that runs while the electronic timing system isn't working. Instructions for this procedure are as follows:

- 1. Electronic timing volunteer will need to be provided a radio or moved to a location where the volunteer can hear a radio with contact to top and bottom hand timers.
- 2. After the skier leaves the start, the top hand timer will read the top time into the radio. The electronic timing volunteer will record this value on the **second line** down next to the bib number on the small yellow timing form.
- 3. After each skier completes the run, the bottom hand timer will read the last six digits on the bottom hand time watch. The electronic timing volunteer will record this value on the **first line** next to the bib number on the small yellow timing form.
- 4. The electronic timer (or an assistant) will subtract the top time from the bottom time and the result will be written on a third line on the small yellow timing form.
- 5. A second volunteer (could be the runner or scoring assistant) will check the math and transfer the result to the time field on the top score card. This is the value that will be entered into Winfree for the time component of the competitor's score.

The resulting small yellow timing form should look similar to the following example:

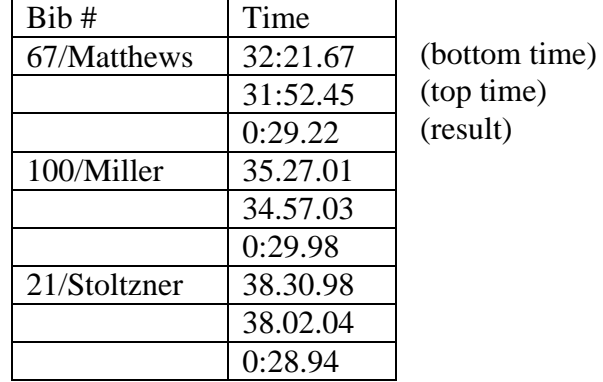

Remember when doing the subtraction, the

six digits represent the minutes, seconds and hundredths of a second. The last two digits are in 100s, but the seconds and minutes are in base 60, so you need to be careful in borrowing/carrying between the columns.

Hint: If the seconds for the top time (written on the second line) are bigger than the seconds for the bottom time (written on the first line), just 'borrow' a minute and add 60 to the seconds. Now everything is in base 10 and you can subtract normally.